- Positions-, Drehzahl- und Drehmomentregler für bürstenlose Servomotoren mit Encoderrückführung
- **Europaformat mit Stecker**
- **4 Quadranten PWM Endstufe**
- DC-Speisung 310V (1 x 230V<sub>AC</sub> gleichgerichtet)
- **RÈgulateur de position, de vitesse et de torsion pour servo - moteur BL avec encodeur**
- **Format Européen avec fiches**
- **Service 4-quadrants par ampli-PWM**
- Alimentation DC 310V (1 x 230V<sub>AC</sub> redressé)
- **Position-, speed- and torque-control of brushless servo-motors with encoder feedback**
- **Europe-size card with plugs**
- **4 quadrant PWM amplifier**
- DC-supply 310V (1 x 230V<sub>AC</sub> rectified)

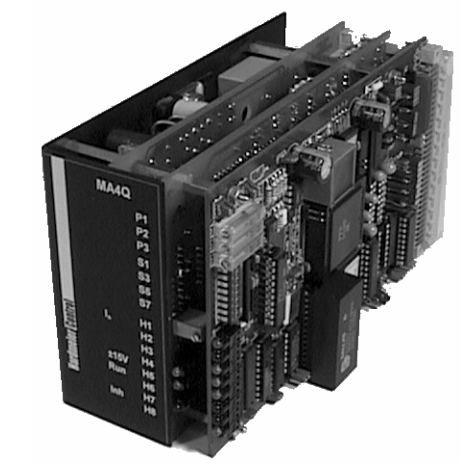

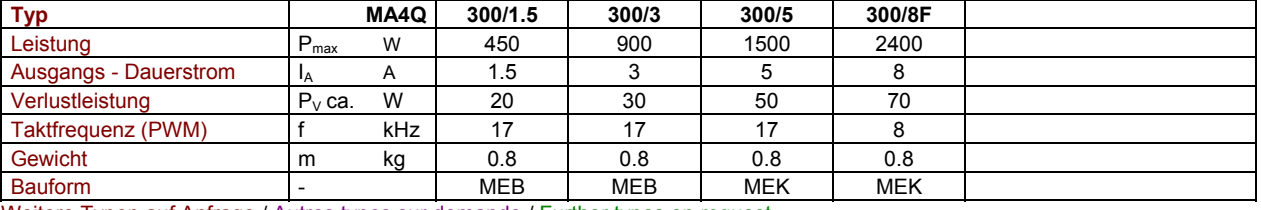

Weitere Typen auf Anfrage / Autres types sur demande / Further types on request

### **Technische Daten**

Impulsauswertung 4x<br>Zählerkapazität  $\frac{4x}{10^{23}}$ Zählerkapazität

Anschluss - Spannung U<sub>DC</sub> = 310V  $\begin{array}{c} 12 \text{ Bit} \\ \text{Motor - Nennspannung} \end{array}$  U<sub>Mot</sub> = 300VDC **DAC** - Auflösung 12 Bit Motor - Nennspannung U<sub>Mot</sub> = 300VDC <br>Ausgangsspannung U<sub>A</sub> = 0 .. UDC Ausgange 8 digital, 2 analog (unipolar) Ausgangsspannung U<sub>A</sub> = 0 .. UDC<br>
Einschaltspannung ein: 200V (±5V), aus: 180V (±5V) Stellgrösse 2 analog bipolar Einschaltspannung ein: 200V (±5V), aus: 180V (±5V) Stellgrösse 2 analog bipolar<br>Überspannung aus: 400V (±5V), ein: 365V (±5V) Schnittstelle RS 232 (RS485) oder parallel  $\begin{array}{ll}\n\text{Überspannung} & \text{aus: } 400 \text{V} \, (\pm 5 \text{V}), \text{ ein: } 365 \text{V} \, (\pm 5 \text{V}) & \text{Schnittstelle} \\
\text{Dvn. Überstrom} & \hat{\text{I}} = 2 \times \text{IA} \, (1.5 \text{s}) & \text{Anzeiden} \\
\end{array}$  $\hat{I} = 2 \times IA$  (1.5s) Anzeigen Wirkungsgrad 97% typ. Datensicherung 8 Jahre Rotorlage 3 Hall - Sensoren Temperaturbereich 0 .. 45°C 100% P / Typ<br>Encoder 2% / K = A, B, Z, 5V (15V, 24V) Leistungsreduktion 45°C .. 65°C → 2% / K Encoder  $\begin{array}{c|c} \text{Encoder} & \text{A, B, Z, 5V (15V, 24V)} \\ \text{Encoder - Frequency} & < 100 \text{ kHz (1000lnc, 6000 1/min)} \end{array}$  Leistungsreduktion  $\begin{array}{c|c} \text{Leistungsreduction} & 45^{\circ}\text{C} \dots 65^{\circ}\text{C} \rightarrow 2\% / \text{ K} \end{array}$ Encoder - Frequenz Coder - Frequenz Coder - Frequenz Coder - Frequenz Coder - Frequenz Coder - Frequenz Coder<br>
Schutzart - Frequenz Coder - Frequenz Coder - Frequenz Coder - Frequenz Coder - Frequenz Coder - Frequenz Cod<br>

### **Zubehˆr**

- 19"-Rack mit Backplane Print
- Stecksockel SKE10
- Speise- und Bremseinheit LB/LBR
- Lüftermodul LU
- Potentiometer

### **Optionen**

- Andere Speisespannung (MA4Q200/... oder MA4Q100/...)
- Separate Speisung der Elektronik und der Leistung
- RS485 / RS422 (statt RS232).
- Anschluss für einen zweiten Indexer (Master/Slave Antriebe, elektronisches Getriebe, Differenzantriebe etc.)
- Motioncontroller MC ohne Servoverstärker (Ausgang: Drehmoment - Sollwert 0 .. ±10V)
- Kundenspezifische Software

### **Beschreibung**

Das leistungsfähige und kompakte 4-Quadranten-Regelgerät ist eine universelle Baugruppe zur digitalen Positions- und Drehzahlregelung von bürstenlosen Servomotoren. Dank hoher Taktfrequenz ist der Regler sehr leise und reaktionsschnell. Der Datenaustausch erfolgt von einem PC oder einer SPS über die serielle Schnittstelle. Die Parameter bleiben netzausfallsicher gespeichert. Es ist ein direkter Handbetrieb des Motors möglich (Einrichten).

Zur Positionsrückmeldung des Motors dient ein 2 - Kanal - Encoder mit Nullimpuls. Ein zusätzlicher Tachodynamo ist nicht erforderlich. Der integrierte Servoverstärker ist als PWM - Stromregler mit PI - Verhalten ausgebildet.

Die Speisung des Verstärkers sowie der peripheren Intelligenz erfolgt standardmässig ab einer einzigen DC-Spannung.

Technische Änderungen vorbehalten

## **Anschluss - Schema / SchÈma de raccordement / Connection diagram**

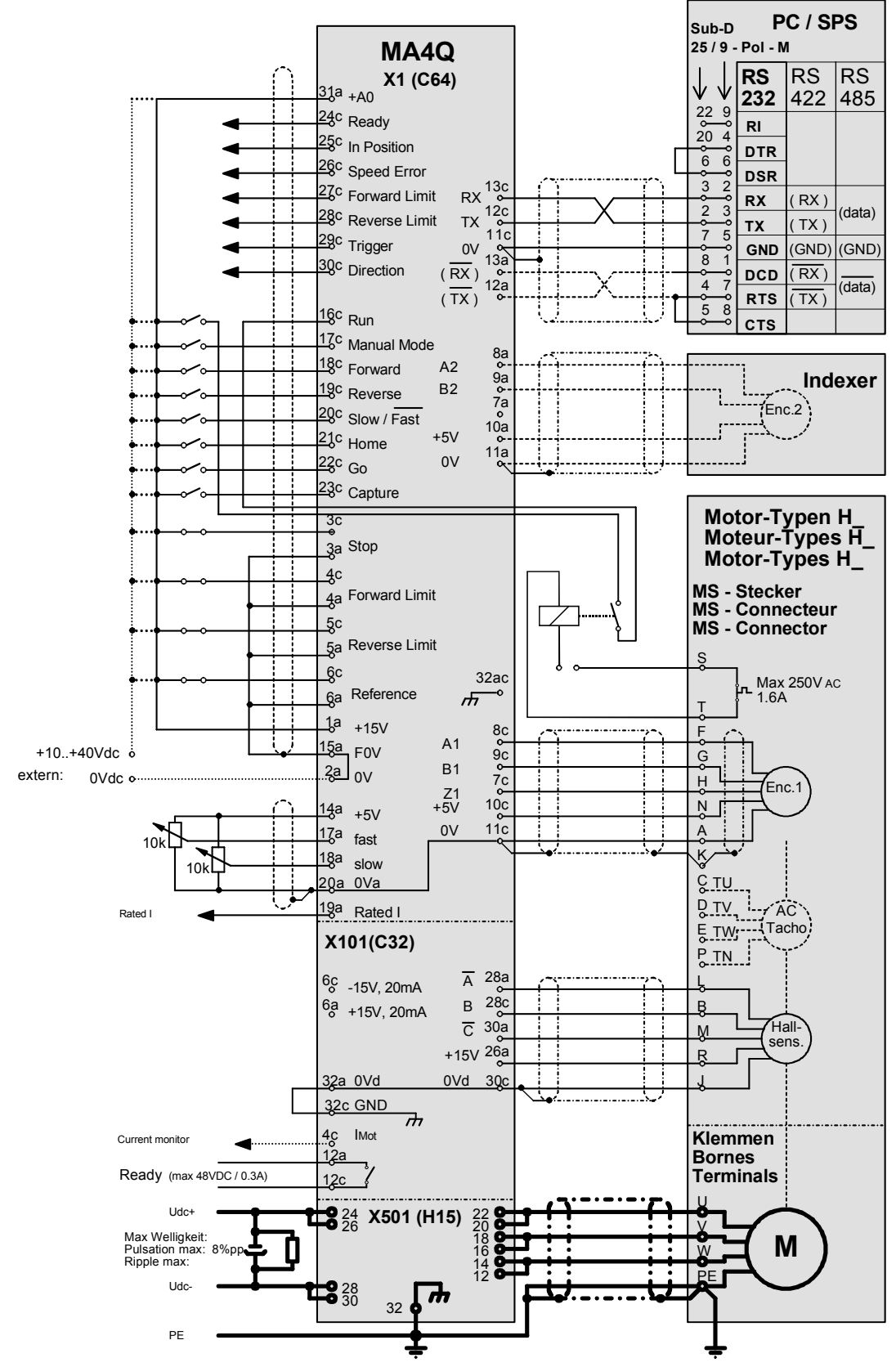

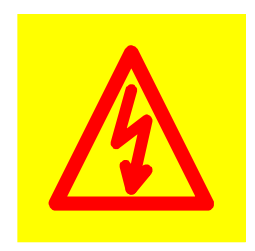

Achtung Gefährliche Spannung am Gerät, wenn UDC angeschlossen!  **Temperatur des K¸hlkˆrpers bis 90°C!**  Gerät nie unter Spannung einstecken oder ausziehen!

Attention Tension dangereuse sur l'appareil si la tension U<sub>DC</sub> est branchée! La température du corps de refroidissement peut atteindre jusqu'à 90°C! **Ne jamais connecter ou déconnecter sous tension!** 

**Caution** Dangerous voltage on unit when UDC connected!  **Temperature of the heatsink up to 90°C! Never plug or unplug controller if voltage is applied!**

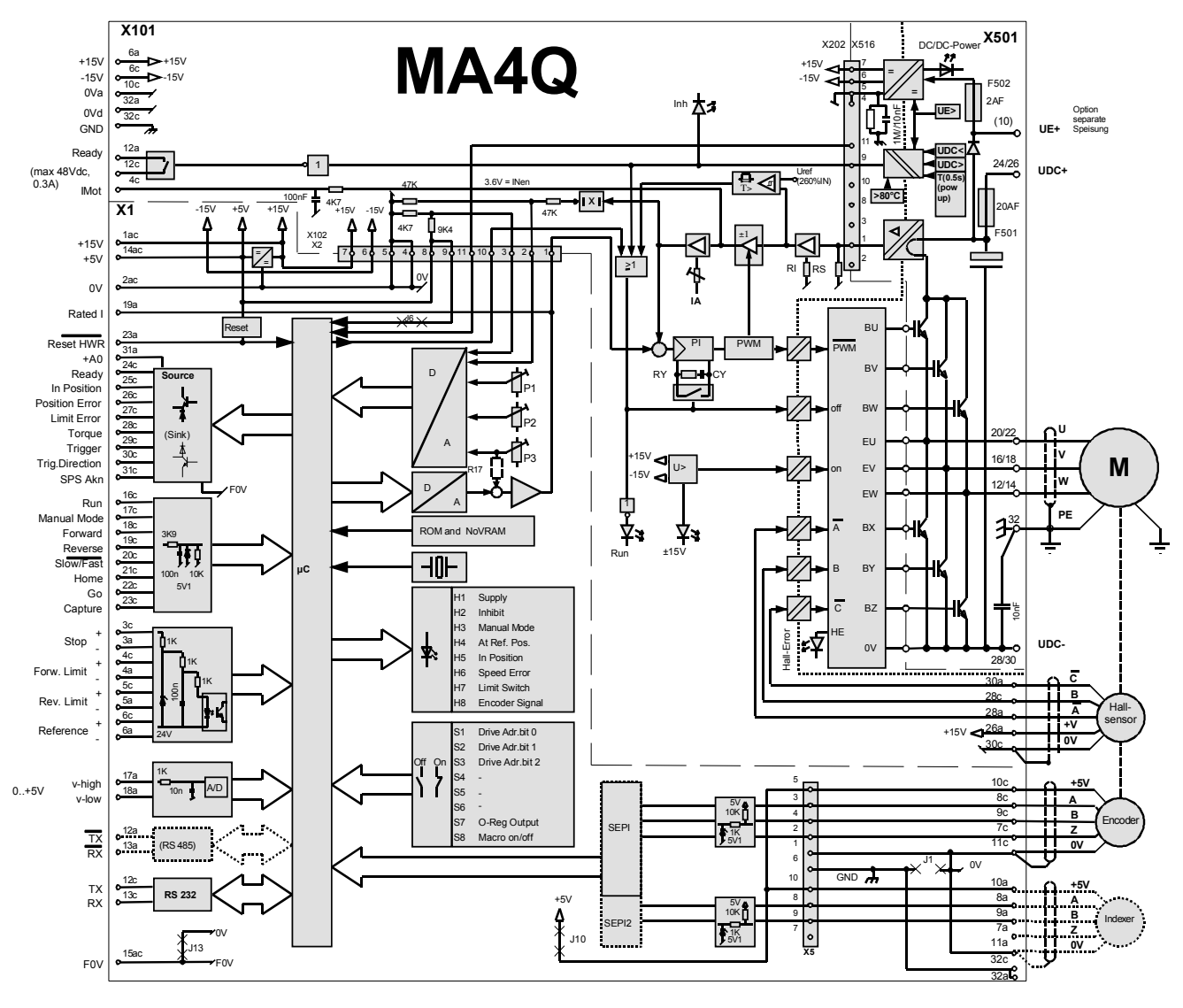

## **Blockschaltbild / Schéma de bloc / Block diagram**

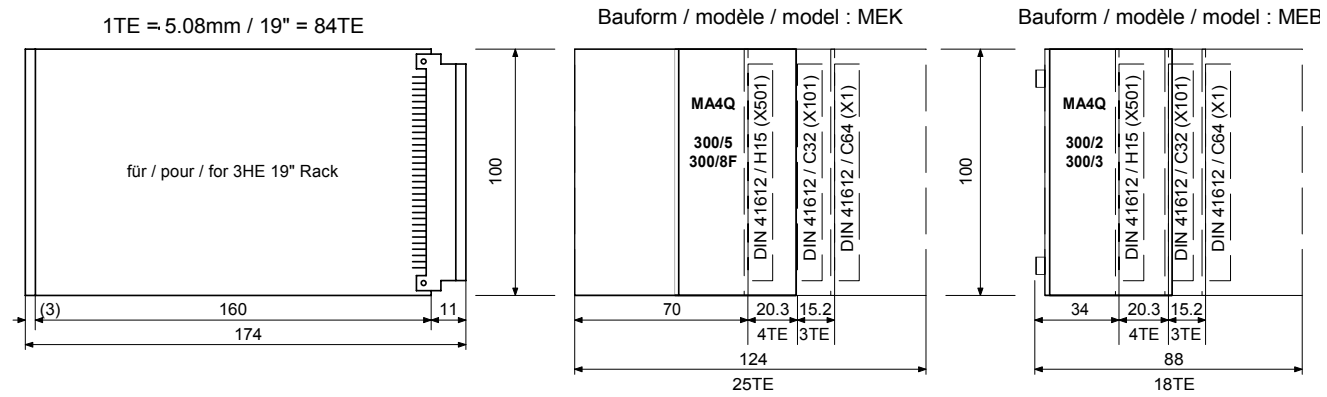

# **Inbetriebnahme**

## **1. Montage und Anschluss**

- Die Geräte sind für vertikale Montage vorgesehen. (Auf genügend Lüftung achten!)
- Die Geräte der Baureihe MA4Q...F sind mit einem Lüfter zu versehen (z.B. LUE / LUD).
- Anschluss gemäss Schema, die Leitungen gemäss Anschlussschema abschirmen!

## **2. Vorbereitung**

- Kontrolle der Speise-, Geräte- und Motordaten.
- Grundsätzlich sind die Geräte MA4Q nur für permanenterregte AC- Servomotoren mit trapezförmiger Dreiphasenspannung mit Hall - Sensoren und einem Encoder vorgesehen.

## **3. Einschalten**

- Motorstrom mittels  $I_A$  (P101) auf Minimum stellen (linker Anschlag).

## **4. Einstellen**

- Motorstrom bei blockiertem Motor mit DC - Amperemeter in einer Motorphase messen, eine Bewegung kommandieren, mit I<sub>A</sub> (P101) Strom auf Nennwert (Motor) einstellen.

# **Standardversion des MA4Q**

**Ein- und Ausg‰nge:**

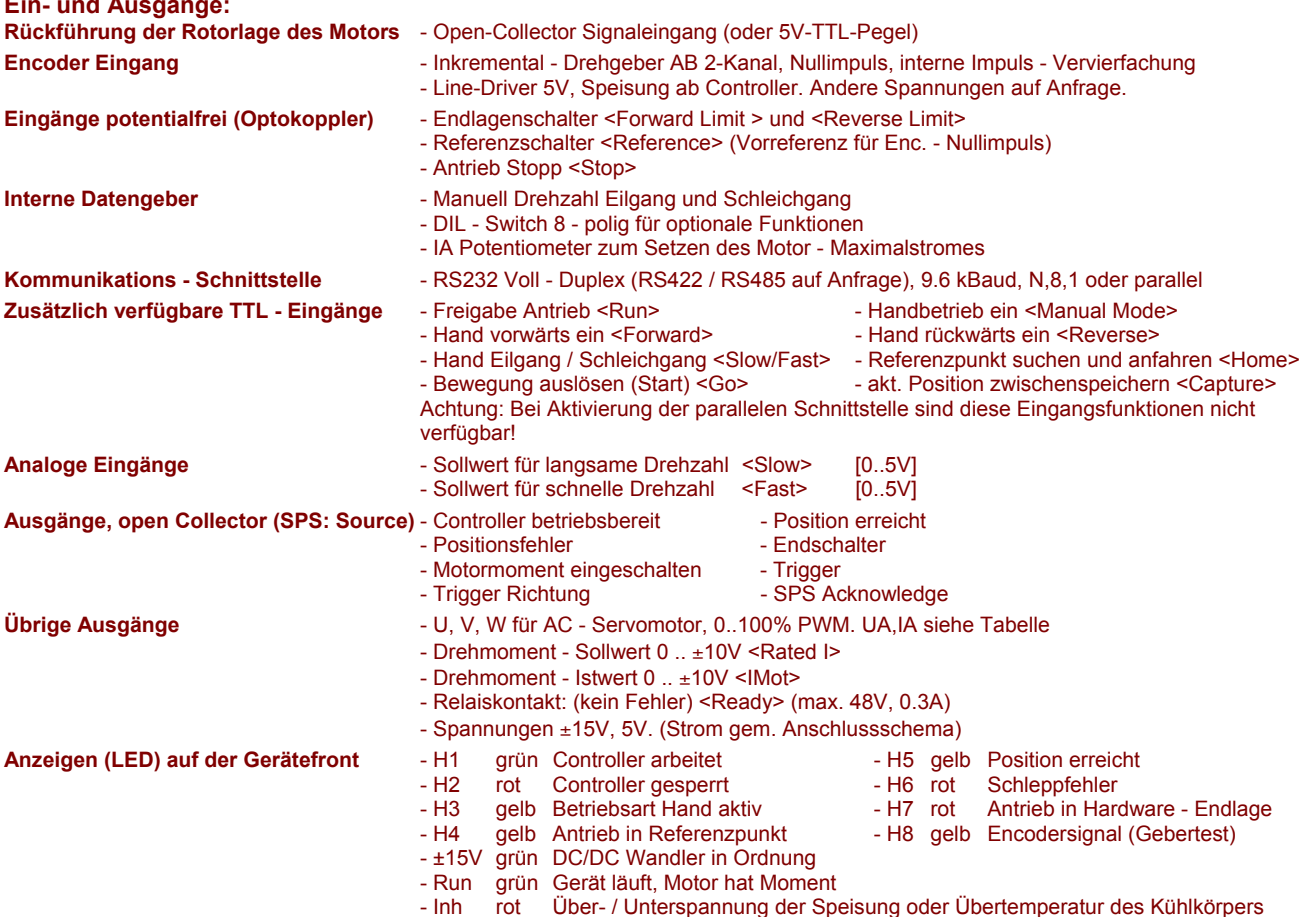

#### **Betriebsarten des MA4Q:**

Positionierung: Der Antrieb beschleunigt mit einstellbarer Rampe auf die vorgewählte Geschwindigkeit und bremst auf eine vorgegebene relative od. absolute Position. Das MA4Q arbeitet dabei in einer permanenten Lageregelung mit PID Verhalten. Das resultierende Geschw. - Profil ist trapez - oder dreieckförmig.

Während der Fahrt können Ziel sowie Geschw. jederzeit verändert werden. (Sie werden erst beim Erreichen des aktuellen Zieles aktiv). Der maximale Verfahrensweg beträgt 16.7 x 10<sup>6</sup> vervierfachte Encoder - Inkremente für Bewegungen innerhalb des nicht versetzten Lineals.

Bei relativer Positionierung besteht keine praktische Kapazitätsgrenze, da der Zählermassstab automatisch nachgezogen wird. **Geschwindigkeitsregelung:** Der Antrieb beschleunigt, bzw. bremst mit einstellbarer Rampe auf die vorgew‰hlte Geschwindigkeit. Diese lässt sich während der Fahrt jederzeit neu vorgeben, so dass nahezu beliebige Geschw. - Profile realisiert werden können. Als Basis für die Drehzahlregelung dient ein Quarz. Als Istwert wird die Encoderfrequenz ausgewertet. Die resultierende Geschw. des Antriebes ist deshalb von höchster Genauigkeit und Konstanz.

#### **Befehlsumfang:**

- Befehl @ Adresse des Gerätes im Netzwerk setzen und abfragen<br>- Befehl A Beschleunigung (resp. Verzögerung) setzen und abfrag
- Beschleunigung (resp. Verzögerung) setzen und abfragen
- 
- Befehl B Triggerpunkt setzen, aktivieren und abfragen<br>- Befehl C PID Regelparameter setzen und abfragen
- Befehl C PID Regelparameter setzen und abfragen<br>- Befehl D Polarität der digitalen Eingänge setzen und - Befehl D Polarität der digitalen Eingänge setzen und abfragen<br>- Befehl F Fehlercode abfragen und löschen
- Fehlercode abfragen und löschen
- 
- Befehl F Systembitparameter setzen und abfragen<br>- Befehl G Bewegung auslösen
- Befehl G Bewegung auslösen<br>- Befehl H Bewegung in Home Bewegung in Home - Position auslösen
- Befehl I Zustand der Dateneingänge abfragen
- 
- Befehl J Sprungweite setzen und abfragen<br>- Befehl K Option zweiter Encoder: Koppelfal - Befehl K Option zweiter Encoder: Koppelfaktor zum zweiten Encoder setzen und abfragen)<br>- Befehl L. U Untere- und Obere Software - Endlage setzen und abfragen
- Untere- und Obere Software Endlage setzen und abfragen
- Befehl M Betriebsart wählen (Antrieb Drehmomentenlos, Positionsregelung, Geschwindigkeitsregelung)
- Befehl O Zustand der Datenausgänge abfragen resp. überschreiben<br>- Befehl P Aktuelle Position abfragen
- Befehl P Aktuelle Position abfragen<br>- Befehl S Regler Status abfragen
- Regler Status abfragen
- Befehl T Zielposition setzen und abfragen
- Befehl V Drehzahl, bzw. max. Drehzahl setzen und abfragen<br>- Befehl X Integrationsgrenze und Fensterbreite des Lageregie
- Integrationsgrenze und Fensterbreite des Lagereglers setzen und abfragen
- Befehl Y Maximale Stellgrösse setzen und abfragen
- Befehl Z Referenzierung des Antriebes, Massstab relativ verschieben<br>- Befehl \ SW-Version abfragen
- Befehl \ SW-Version abfragen<br>- Befehl \* Neustart: mit und ohn
- Neustart; mit und ohne Urladen der Register

Die Befehlsübermittlung und Parametrierung erfolgt über die serielle (oder parallele) Schnittstelle.